# **Backlog Courrier - Régression #26987**

# **Parapheur interne : ascenseur vertical absent de la liste des pièces jointes**

25/10/2023 10:41 - Rached BEHIRY

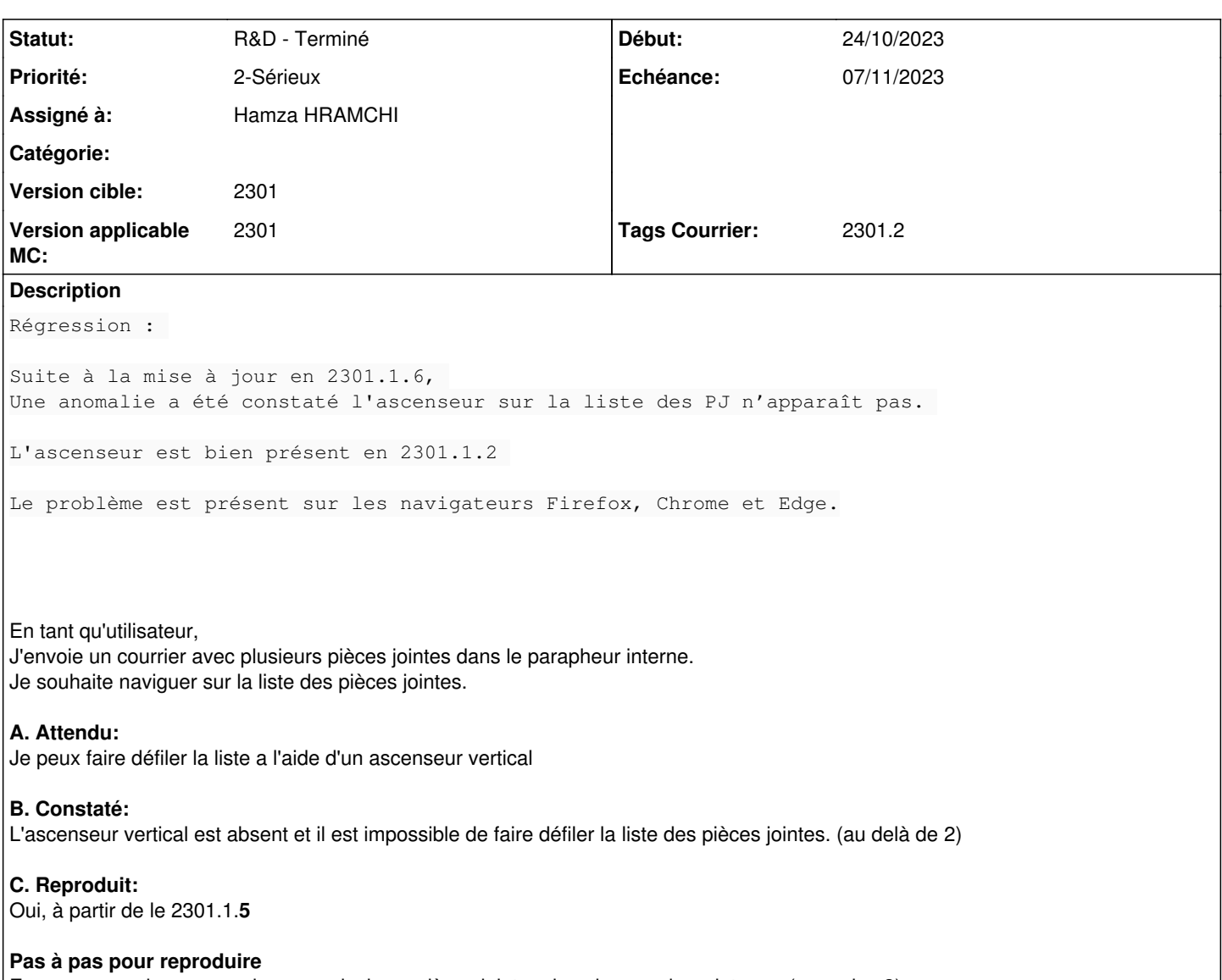

Envoyer pour visa un courrier avec plusieurs pièces jointes dans le parapheur interne. (au moins 3) Cliquer sur le bouton "Afficher la liste des pièces jointes"

## **Historique**

## **#1 - 25/10/2023 10:41 - Rached BEHIRY**

*- Fichier Capture d'écran de 2023-10-25 10-38-33.png ajouté*

## **#3 - 25/10/2023 15:44 - Cynthia APURA**

*- Tracker changé de Anomalie à Régression*

*- Sujet changé de Plus d'ascenseur dans la liste des PJ de la vue parapheur à Parapheur interne: scroll bar + défilement de la page KO dans l'affichage des PJ*

- *Description mis à jour*
- *Echéance mis à 30/10/2023*
- *Statut changé de A qualifier à R&D A étudier*
- *Assigné à Emmanuel DILLARD supprimé*
- *Version applicable MC mis à 2301*

#### **#4 - 25/10/2023 16:02 - Emmanuel DILLARD**

*- Sujet changé de Parapheur interne: scroll bar + défilement de la page KO dans l'affichage des PJ à Parapheur interne : ascenseur vertical absent de la liste des pièces jointes*

*- Description mis à jour*

Contournement :

Zoom navigateur Filtrage par onglets "types"

## **#5 - 25/10/2023 16:03 - Emmanuel DILLARD**

*- Fichier 2301.1.6.png supprimé*

#### **#6 - 25/10/2023 16:03 - Emmanuel DILLARD**

*- Fichier 2301.1.2.png supprimé*

## **#7 - 25/10/2023 16:18 - Emmanuel DILLARD**

- *Echéance changé de 30/10/2023 à 07/11/2023*
- *Statut changé de R&D A étudier à R&D En cours*
- *Assigné à mis à Hamza HRAMCHI*

# **#9 - 30/10/2023 16:20 - GIT LAB**

[**CREATION**] MR sur **2301\_releases** (**fix/26987/2301**) par Alex ORLUC [alex.orluc@maarch.org](mailto:alex.orluc@maarch.org)

<https://labs.maarch.org/maarch/MaarchCourrier/commit/1b4f49d1b197d3fa8b2a59e44272ed49c0072964>

#### **#10 - 30/10/2023 16:21 - Hamza HRAMCHI**

*- Tags Courrier 2301.1.8 ajouté*

#### **#11 - 30/10/2023 16:26 - Hamza HRAMCHI**

*- Statut changé de R&D - En cours à R&D - En test*

## **#12 - 02/11/2023 14:22 - Jean-Laurent DUZANT**

*- Statut changé de R&D - En test à R&D - Terminé*

### **#13 - 07/11/2023 11:27 - Emmanuel DILLARD**

- *Tags Courrier 2301.2.1 ajouté*
- *Tags Courrier 2301.1.8 supprimé*

## **#14 - 14/11/2023 18:10 - Emmanuel DILLARD**

- *Tags Courrier 2301.2 ajouté*
- *Tags Courrier 2301.2.1 supprimé*

#### **Fichiers**

Capture d'écran de 2023-10-25 10-38-33.png 165 ko 25/10/2023 Rached BEHIRY